## **Betrieb im Brandmeister-Netz**

Stand: 2019/04/20 06:22

Autor: Kim Hübel - DG9VH, dg9vh@darc.de

## **Inhaltsverzeichnis**

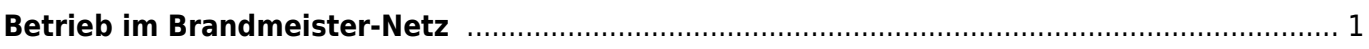

<span id="page-4-0"></span>Download der DV4mini-Compact von DL5KV unter<http://www.kw-soft.de.vu/> - Unterpunkt Amateurfunk-Tools. Im verlinkten Google-Drive findet sich eine Kurzanleitung des Prorgamms in Deutsch und Englisch.

Hier vorab mal die originalen URLs der Download-Listen, damit man sie mal greifbar hat, wenn man sie wieder braucht:

- DMR-Master-Liste:<http://ham-dmr.de/dmr/dmrmaster.php>
- DMR-Reflektoren-Liste: <http://ham-dmr.de/reflector.db>
- DMR-User-Liste:<http://status.ircddb.net/dmr-user.php>

DCS-Reflektoren-Liste: <http://dcs003.xreflector.net/dcs.csv>

In der Software von Klaus gibt es nun eine Lasche Betriebsart. Schaltet man dort auf DMR gibt es 3 Buttons: DMR-Masterliste aktualisieren, DMR Reflektorliste aktualisieren und DCS Reflektorliste aktualisieren. Interessant für die Brandmeister-Nutzung sind die beiden DMR-Buttons.

Klickt man hier mit der rechten Maustaste drauf, öffnet sich ein Fenster, in dem man die neue Download-URL eintragen kann.

- Für die DMR-Masterliste wäre dies:<http://185.79.71.94/dmr/dmrmaster.php>
- Für die DMR-Reflektorliste wäre dies: <http://185.79.71.94/reflector.db>

Wichtig: Nach dem Eintragen der neuen URL auf den Button noch einmal mit der linken Maustaste klicken, damit die Listen entsprechend auch wirklich aktualisiert werden.

Danach kann man auf der DMR-Lasche (letzte Lasche im Programm) den entsprechenden Master auswählen und den Reflektor in der Auswahlliste auswählen.

Für Deutschland wäre der Master 2621 zu empfehlen. Deutschsprachige Reflektoren wären:

- 4001
- 4234
- $4232$
- $4753$
- 4850

der 4001er Reflektor ist per D-STAR<>DMR-Bridge mit dem XRF262A verlinkt. Der 4850er ist mit dem XRF850B verbridged.

From: <https://wiki.dg9vh.de/>- **DG9VH Wiki**

Permanent link: **[https://wiki.dg9vh.de/dmr:dv4mini:betrieb\\_im\\_brandmeister-netz](https://wiki.dg9vh.de/dmr:dv4mini:betrieb_im_brandmeister-netz)**

Last update: **2015/12/16 17:29**

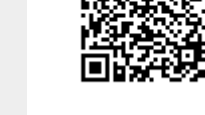

 Falls nicht anders bezeichnet, ist der Inhalt dieses Dokuments unter der folgenden Lizenz veröffentlicht: [CC Attribution-Share Alike 4.0 International](http://creativecommons.org/licenses/by-sa/4.0/)